# **Epik Instructivo Tabla Prefijo Aulas**

**Universidad EAFIT**

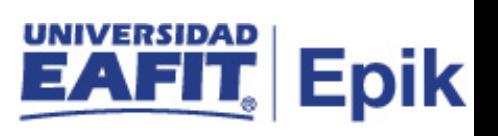

# **Contenido**

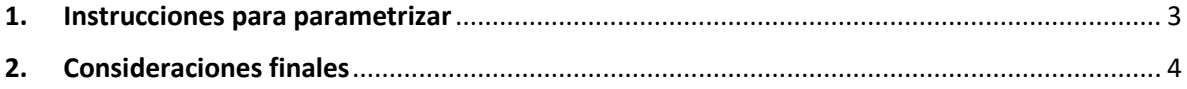

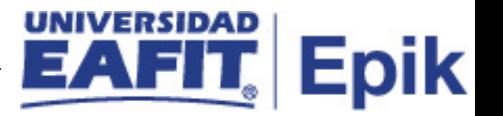

## <span id="page-2-0"></span>**1. Instrucciones para parametrizar**

**Tabla de parametrización:** se utiliza para la integración con los locales y los edificios de la institución.

En Siria, la identificación de las aulas está compuesta del bloque y número de aula por sede. Ejemplo 01-101 sede poblado o 38-401 sede poblado.

Dado a que el Id de aula en Siria se podría repetir en diferentes sedes y que para Epik el ID de aula no se puede repetir, se definió el prefijo de acuerdo a la sede para anteponerlo al ID de aula de Siria y poder diferenciarlas.

Ejemplo:

El aula en Epik MPO01-101 corresponde al aula en Siria 01-101 de Poblado

El aula en Epik MBE01-101 corresponde al aula en Siria 01-101 de Belén

**Ruta de Parametrización:** *Menú principal > Definición de SACR > Tablas Básicas > Locales > Tabla Prefijo Aulas.*

**Periodicidad de parametrización:** la parametrización es única y de carácter Institucional. Sin embargo, en caso de modificarse, se podrá realizar el cambio en EPIK.

**Insumos para la parametrización:** tabla de edificios, tabla de locales.

#### **Listado de parametrizaciones requeridas**

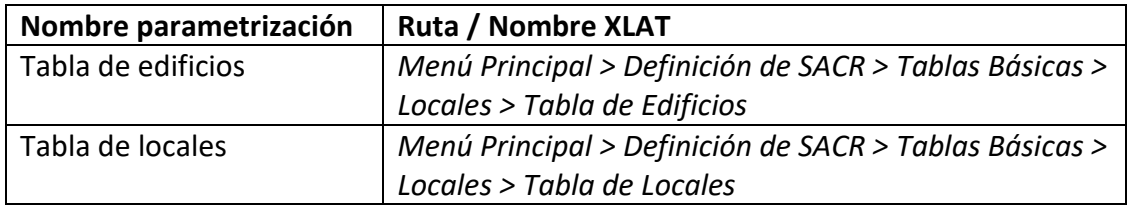

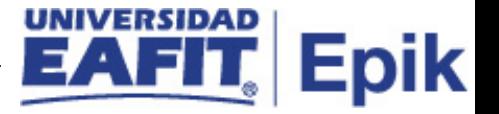

ón de SACR T Tabla Prefijo Aulas **ERSIDAD**  $\text{Todo} \text{ } \bullet \text{ }$  Buscar >> Búsqueda Avanzada Tabla Prefijos de Aula **ID Set EAFIT** Personalizar | Buscar | 2 | | Primero 1-8 de 8 D Último \*Prefiio \*Código Ubicación Descripción  $1$  BB **BOGOTA** Q Bogotá  $+$   $2$  LLL LLANGRANDE Q Llanogrande  $+$   $-$ 3 MBA **BALSOS**  $\Omega$  $+$   $+$   $-$ 4 MBE **BELEN** Q Belén  $+$   $-$ 5 MLA LAURELES<sub>Q</sub> Laureles  $+$   $-$ POBLADO 6 MPO Q Poblado  $+ -$ 7 MSU **SUR**  $\alpha$ Sur (C.C. Mayorca) 8 PPE PEREIRA  $\overline{Q}$ Pereira  $+$   $-$ Actz/Visualizar **H** Guardar Volver a Buscar  $\equiv$  Notificar Añadir

**Descripción de campos que aplican en la parametrización:**

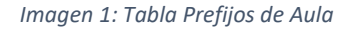

De acuerdo a la *Imagen 1* se describen los siguientes campos:

**1. ID Set:** institución a la que aplica la parametrización, en este caso siempre es EAFIT.

**2. (\*) Prefijo:** abreviación de la descripción que se diligencia con base en la ubicación, máximo 3 caracteres.

**3. (\*) Código Ubicación:** son las ubicaciones ya creadas o espacios físicos – direcciones, donde se centralizan las actividades académicas y administrativas de la Institución.

**4. Descripción:** corresponde a la descripción relacionada al código de ubicación y es autollenado al seleccionar el campo anterior.

### <span id="page-3-0"></span>**2. Consideraciones finales**

*No aplica.*